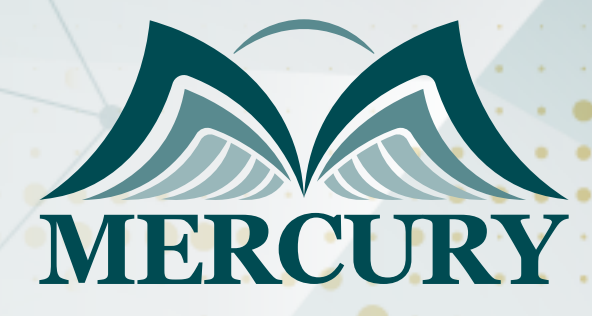

660

إدارة قواعد البيانات

25 - 29 اغسطس 2024 اسطنبول (تركيا)

London - UK +447481362802 Istanbul - Turkey +905395991206 Amman - Jordan +962785666966

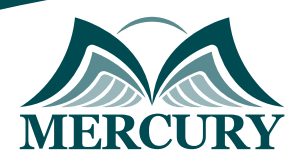

# إدارة قواعد البيانات

**رمز الدورة:** 115415\_120582 **تاريخ الإنعقاد:** 25 - 29 اغسطس 2024 **دولة الإنعقاد:** اسطنبول (تركيا) **التكلفة:** 5000 **اليورو**

### **المقدمة:**

نظام إدارة قواعد البيانات DBMS عبارة عن مجموعة من برامج الكمبيوتر التي تتحكم في تنظيم وتخزين وإدارة واستخراج البيانات البيانات من قاعدة البيانات والتفاعل مع المستخدمين والتطبيقات الأخرى وقاعدة البيانات نفسها لجمع البيانات وتحليلها.

نظام إدارة قواعد البيانات للأغراض العامة هو نظام مصمم للسماح بتعريف وإنشاء وتحديث وإدارة قواعد البيانات ، والذي يدير العديد من قواعد البيانات ويمكّن العديد من المستخدمين من الوصول إليها في وقت واحد.

### **اهداف الدورة:**

- في نهاية الدورة ، سيتمكن المشاركون من:  $\bullet$
- فهم مفهوم إدارة قواعد البيانات وبعض المفاهيم ذات الصلة.  $\bullet$
- تعرف على ميزات وأنواع وفوائد وخصائص أنظمة إدارة قواعد البيانات.  $\bullet$ 
	- توفير الخبرة اللازمة للتعامل مع أنظمة إدارة قواعد البيانات الهرمية.  $\bullet$ 
		- إدارة البيانات مع SQL  $\bullet$
- إنشاء قواعد بيانات البحث والاستعلام والفرز والتصفية في الاستعلام.
	- تلخيص البيانات وإضافة عناصر تحكم إلى التقارير.

### **الفئات مستهدفة:**

- إدارة قواعد البيانات وتحليل النظام للشركات.
- لمن يرغب في العمل في مجال تقنية المعلومات.  $\bullet$
- أولئك الذين يرغبون في تعلم برمجة وتصميم الأنظمة أو مواقع الويب أو حتى تطبيقات الأجهزة المحمولة ، لأنهم يحتاجون إلى قواعد بيانات لتخزين معلوماتهم.
	- كل من يجد نفسه في حاجة إلى هذه الدورة ويرغب في تطوير مهاراته وخبراته في هذا المجال.

# **محتوى الدورة:**

### **الوحدة الأولى: إدارة قواعد البيانات:**

- يحدد مفهوم إدارة قواعد البيانات وبعض المفاهيم ذات الصلة.  $\bullet$ 
	- ميزات أنظمة إدارة قواعد البيانات.  $\bullet$
	- فوائد أنظمة إدارة قواعد البيانات.
		- نوع نظام إدارة قواعد البيانات.
			- وظائف إدارة قواعد البيانات.
		- مفهوم تصميم قواعد البيانات.
			- تكامل قاعدة البيانات.
	- المفاهيم الأساسية لقواعد البيانات العلائقية.  $\bullet$ 
		- تحديد دورة حياة تطبيق البرنامج.

# **الوحدة الثانية: مسؤول قاعدة البيانات:**

- تحديد مسؤوليات مسؤول قاعدة البيانات.
- يحدد خصائص نظام إدارة قاعدة البيانات.

London - UK +447481362802 Istanbul - Turkey +905395991206 Amman - Jordan +962785666966

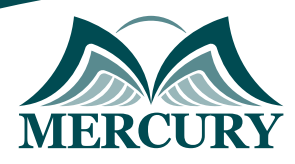

- الخبرة اللازمة للتعامل مع أنظمة إدارة قواعد البيانات الهرمية.
	- تحديد دورة حياة تطبيق البرنامج.  $\bullet$
- المصطلحات والتعريفات الأساسية المتعلقة بأنظمة وتطبيقات قواعد البيانات.  $\bullet$ 
	- مناسب للتطبيقات في أنظمة قواعد البيانات العالمية.
	- أهمية تحليل ما قبل التصميم ومقدمة لطرق التحليل.  $\bullet$

# **الوحدة الثالثة: إدارة البيانات باستخدام SQL**

- الشروع في العمل مع SQL
- انتقل إلى Microsoft SQL  $\bullet$
- إنشاء قاعدة بيانات وصول بسيطة  $\bullet$
- احصل على مساعدة بشأن Microsoft SQL
	- استخدم بيانات الجدول.
	- قم بتعديل جدول البيانات.
	- فرز السجلات وتصفيتها.

# **الوحدة الرابعة: عمليات البحث**

- إنشاء عمليات بحث.  $\bullet$
- الاستعلام عن قاعدة بيانات.  $\bullet$
- فرز البيانات وتصفيتها في استعلام.  $\bullet$
- تنفيذ العمليات الحسابية في استعلام.  $\bullet$ 
	- إنشاء استعلامات متقدمة.
	- إنشاء استعلامات معلمات.  $\bullet$
	- إنشاء استعلامات الإجراء.

# **الوحدة الخامسة: تلخيص البيانات**

- تلخيص البيانات.  $\bullet$ 
	- إنشاء التقارير.  $\bullet$
- إضافة عناصر تحكم إلى تقرير.  $\bullet$ 
	- تعزيز مظهر التقرير.  $\bullet$
	- إعداد تقرير للطباعة.  $\bullet$
	- تخصيص بيئة الوصول.  $\bullet$
	- مربع حوار خيارات الوصول.

London - UK +447481362802<br>| Istanbul - Turkey +905395991206<br>| Amman - Jordan +962785666966

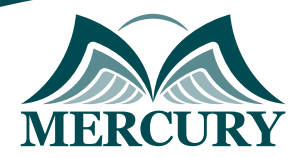

 $\ddot{\phantom{a}}$ 

### نمجوذج تسجيل : إدارة قواعد البيانات

روز الدورة: 120582 تاريخ الإنعقاد: 25 - 29 اغسطس 2024 دولة الإنعقاد: اسطنبول (تركيا) التكلفة: 5000 اليورو

### وعلووات الوشارك

### النسم الكامل (السيد / السيدة ):

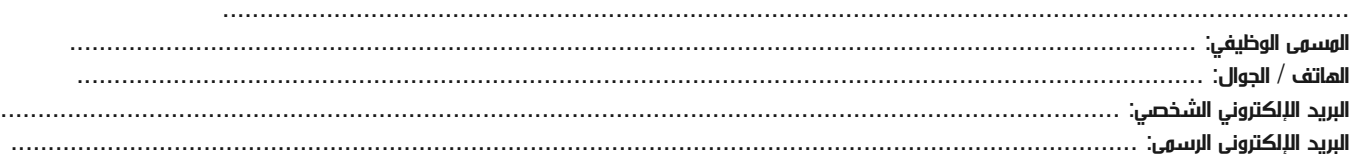

#### وعلووات جهة العول

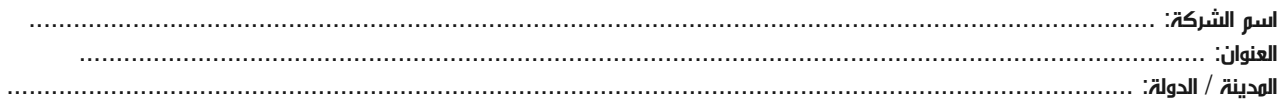

### معلومات الشخص المسؤول عن ترشيح الموظفين

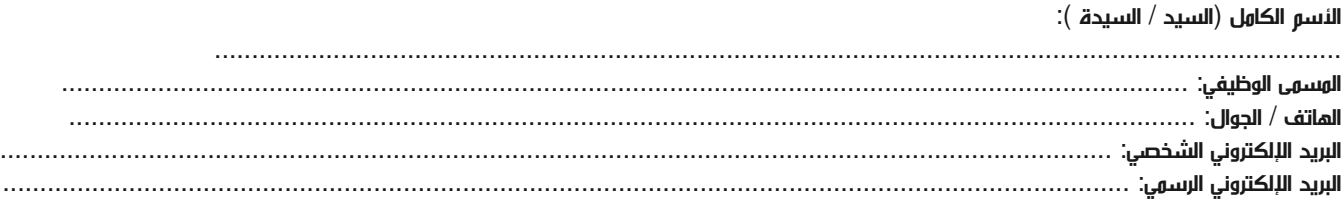

#### طرق الدفع

الرجاء إرسال الفاتورة لي

الرجاء إرسال الفاتورة لشركتي